# **Virtutech Simics**

System Architecture Specification And Exploration Using a Fast Functional Simulator,

Chad Margolin, Virtutech

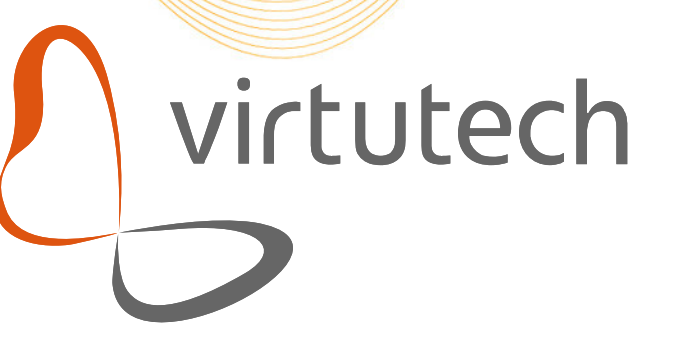

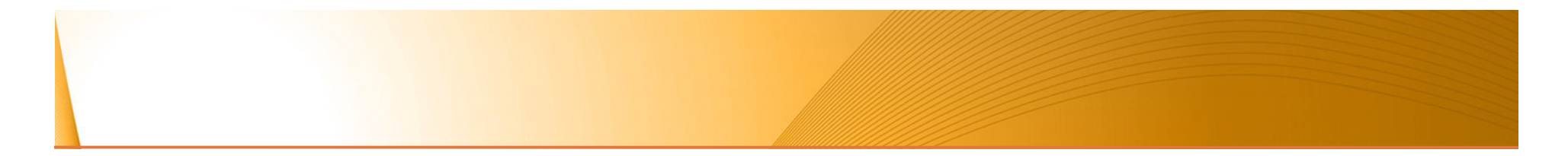

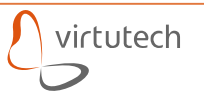

# **What is a Virtual Platform?**

- **A piece of software**
- **Running on a regular PC, server, or workstation**
- **Functionally identical to the target hardware**
- **Runs the same software as the physical hardware system**

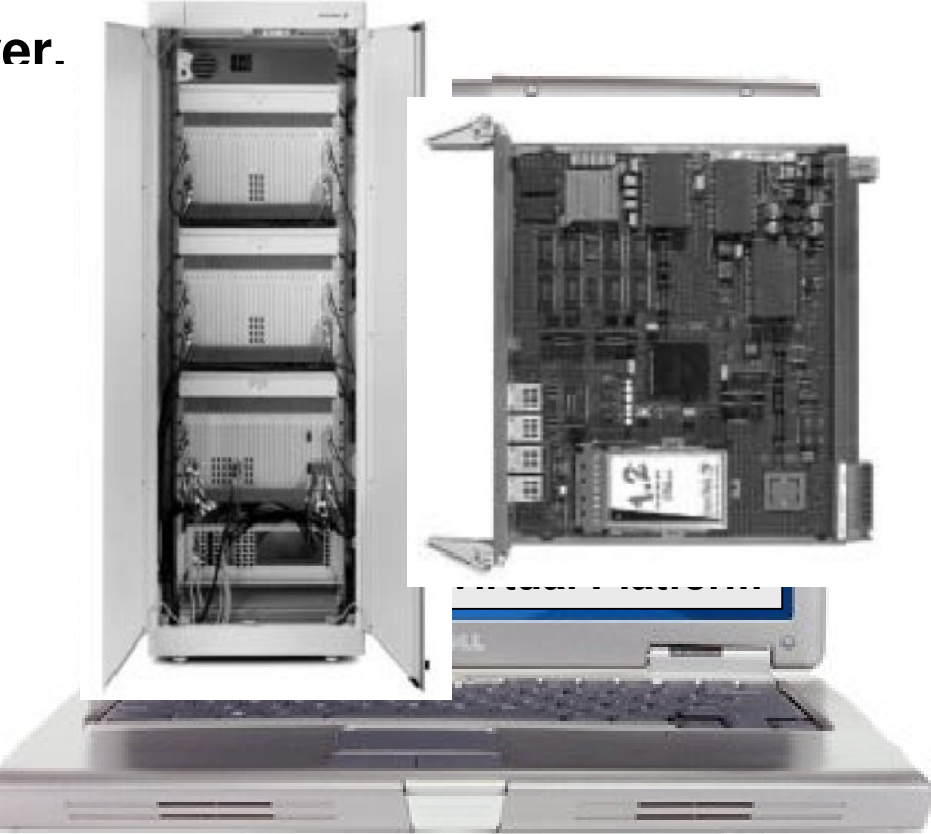

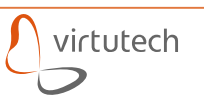

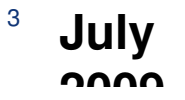

# **What Virtutech Does**

### **Provider of Simics: a high-performance, high fidelity, full system simulator**

- ‒ **High Performance** fast enough to run **real** software loads (typically 100's of MIPS, up to multiple GIPS)
- ‒ **High Fidelity** run full production software, including firmware, device drivers, hypervisor, RTOS/OS, application software- **Fugh Fidenty** - furntill production software, included<br>drivers, hypervisor, RTOS/OS, application softwar<br>**Full System** - simulate entire systems with compl
- $-$  Full System  $-$  simulate entire systems with complete machines, networks, backplanes, etc, not just processor cores, or SoCs, or boards
- ‒ **Development Environment**  provide the most powerful and effective develop, debug and test platform via tools and system control and visibility

### **The true value of Simics is through enablement of process change: Virtualized Software Development**

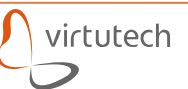

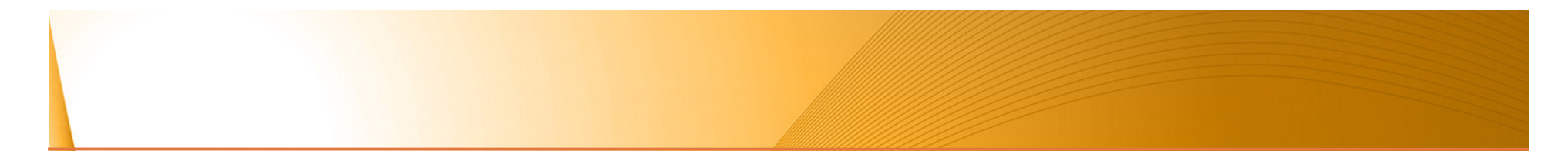

**Hardware Model Architecture**

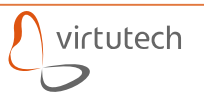

# **Simulating the Electronic System**

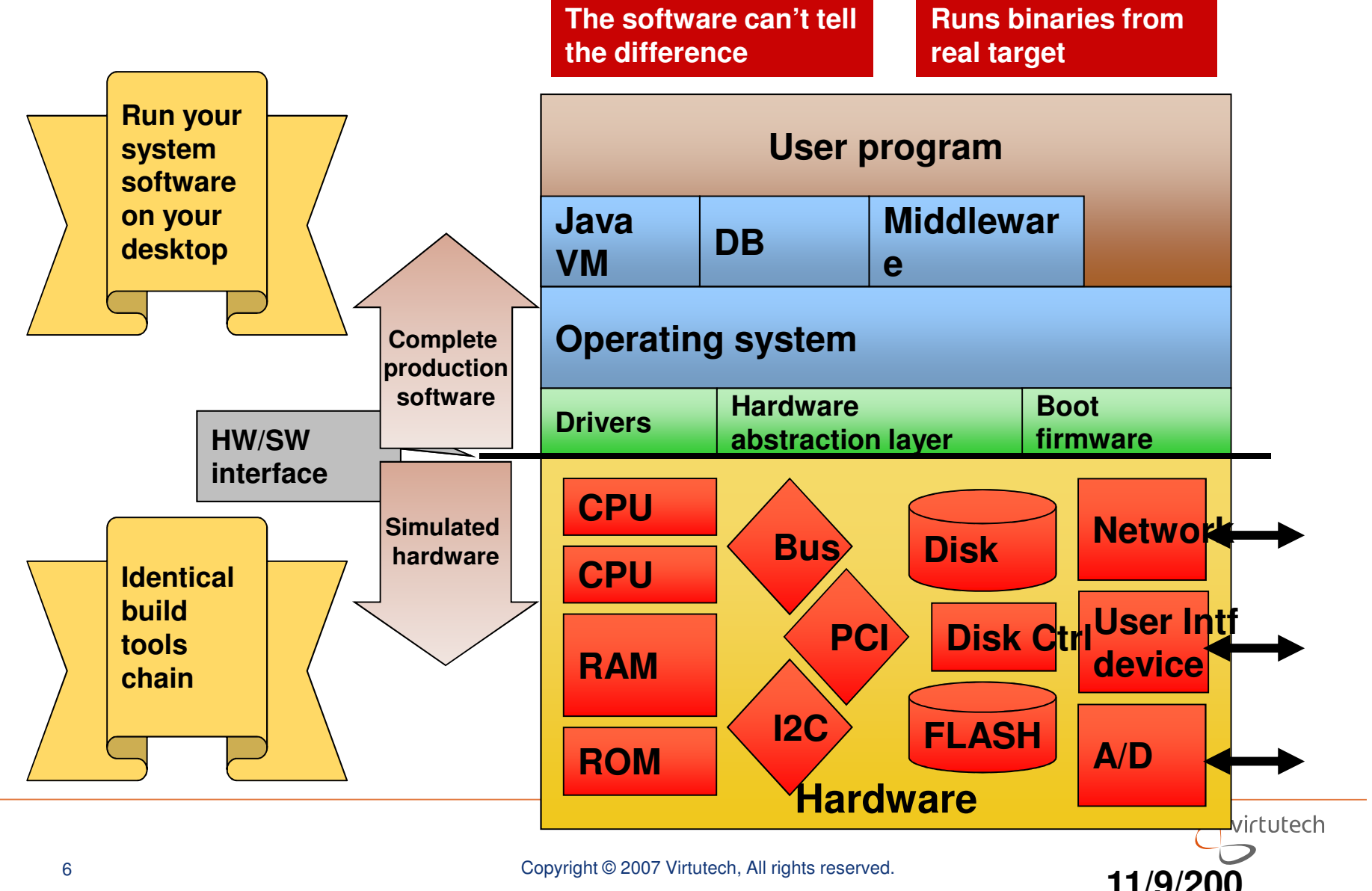

# **Simics® Architecture**

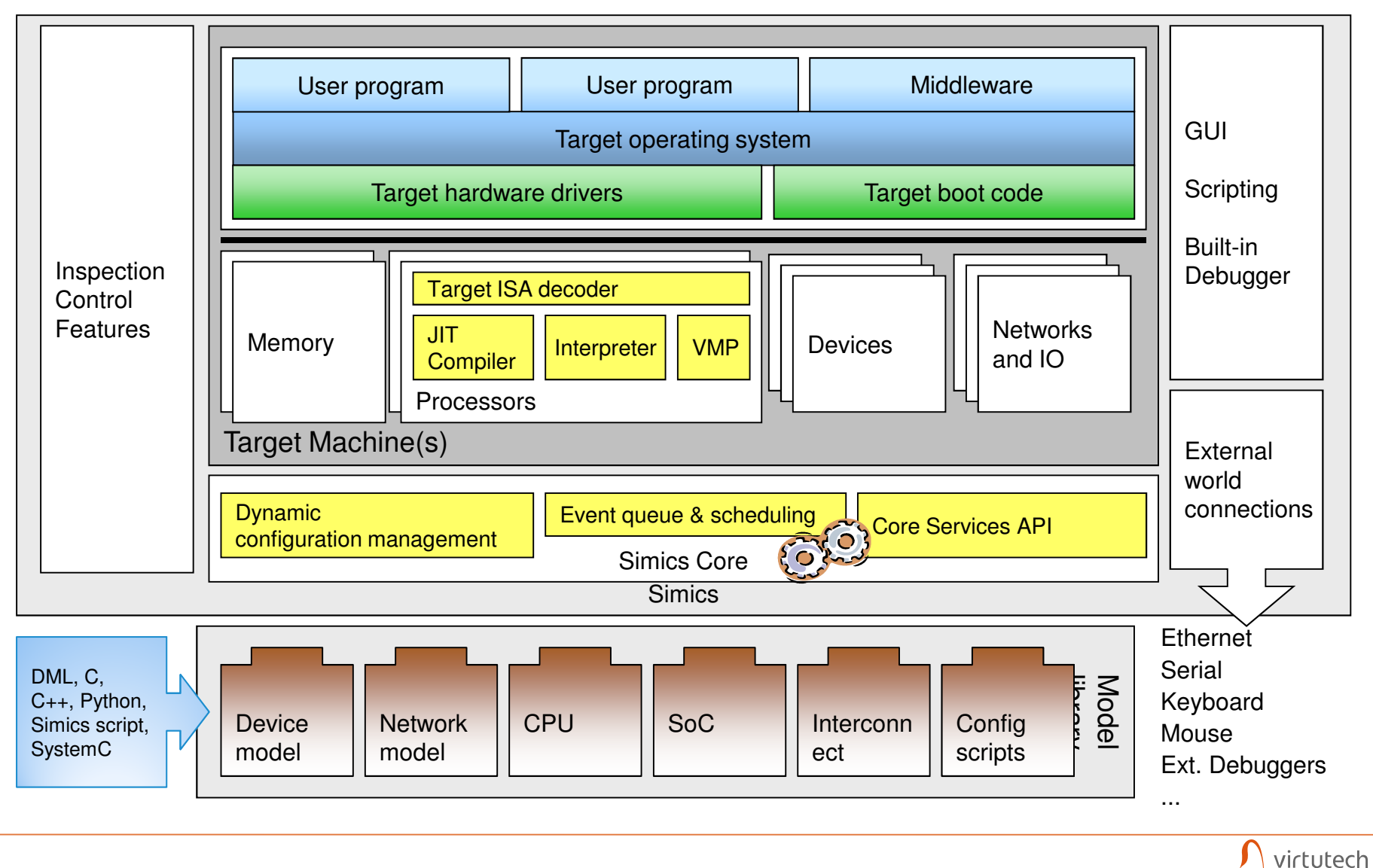

# **DML**

- **Declarative**
- **Domain-specific for Simics**

# **Efficient coding**

- 5 times smaller than C
- Quick start modeling
- ‒ Iterative lazy development
- 
- 

- 
- 

```
bank b {
register DMA_control size 4 @ 0x20 { 
                                                                                       field EN [31] "Enable DMA";
field SWT [30] "Software Trigger";field TS [15:0] "Transfer size";method after_write(memop) {
inline $do_dma_transfer();}}
register DMA_source size 4 @ 0x24; 
                                                                                     register DMA_dest size 4 @ 0x28; 
                                                                                    method do_dma_transfer() {
if ($DMA_control.EN==1) {
local uint16 count = $DMA_control.TS;local uint8 local_buf[4];
local exception_type_t result;
- Exactive lazy development<br>
- lerative lazy development<br>
- lerative lazy development<br>
- Fast compiled models<br>
- Models redistributable as binaries<br>
- Models redistributable as binaries<br>
- Modeling time:<br>
- Days t
```
# **Example: moving to a Hardware Accelerator from a Software Task**

- **Move a software function into a hardware accelerator**
- **Define and refine the hardware-software interface**
- **Analyze the performance requirements of the accelerator**
- **Determine when a hardware accelerator is usefully faster than keeping a pure software implementation**
- **Provide an executable specification for the detailed hardware design**

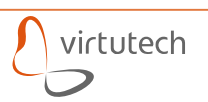

# **Evaluation Proceedures**

**Baseline system with rule30 implemented**

- **Load checkpoint**
- **Add the rule30 accelerator device**
- **Load the device driver onto the target, and initialize it**
- **Load the test software onto the target**
- **Initialize a Linux process tracker**

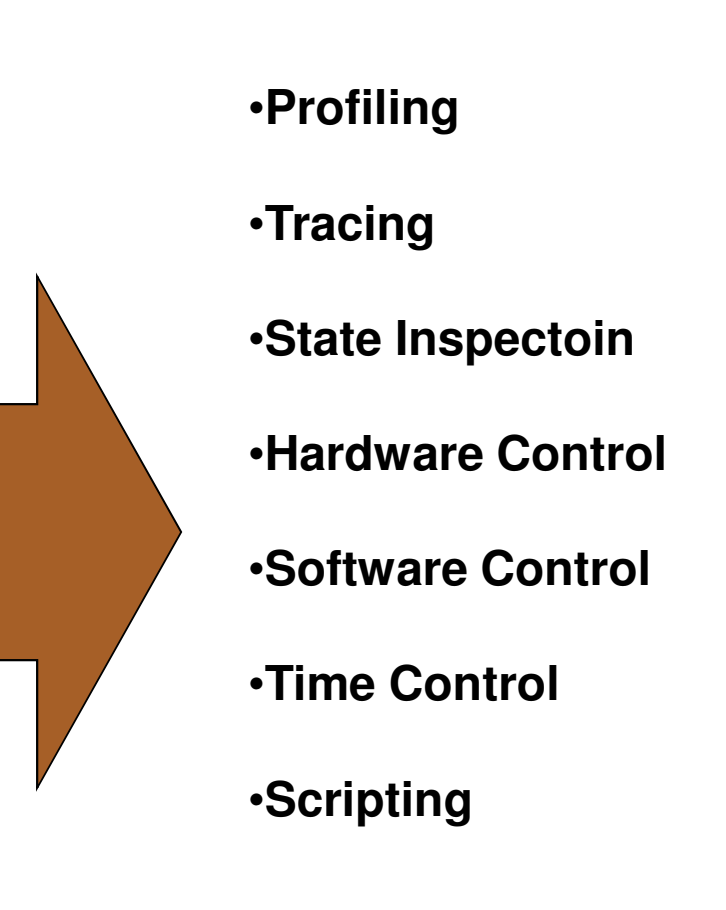

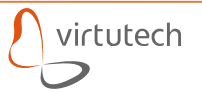

### Software Setup

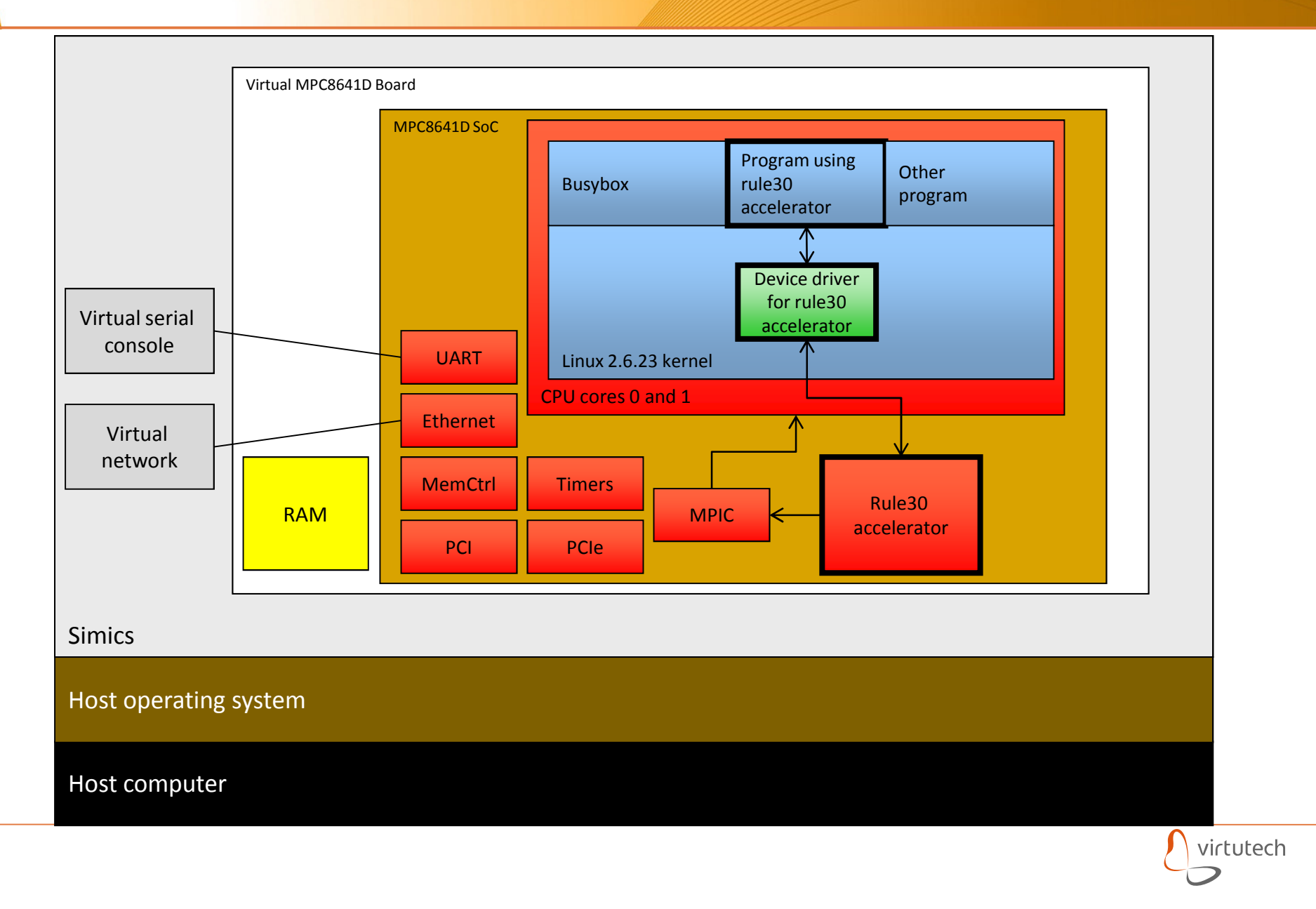

### All bits

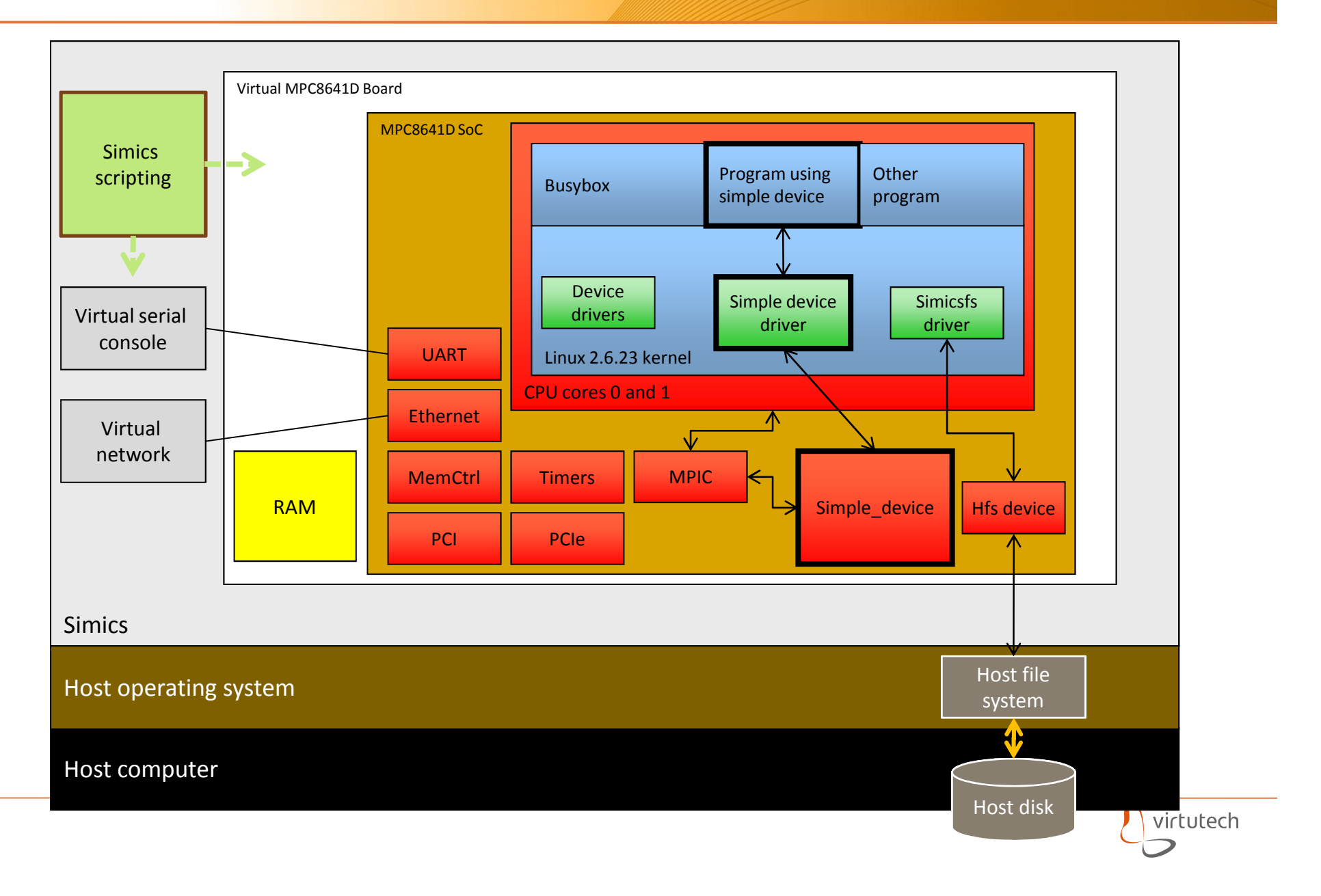

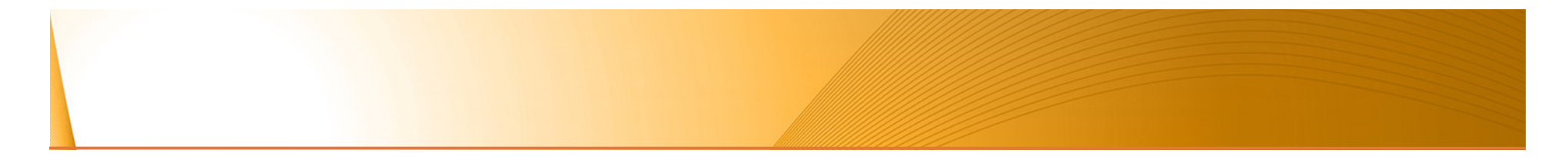

**Hardware Model Architecture**

# **Resulting Process Change**

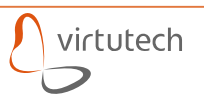

### **Virtual Platforms Evolve as your Hardware Evolves**

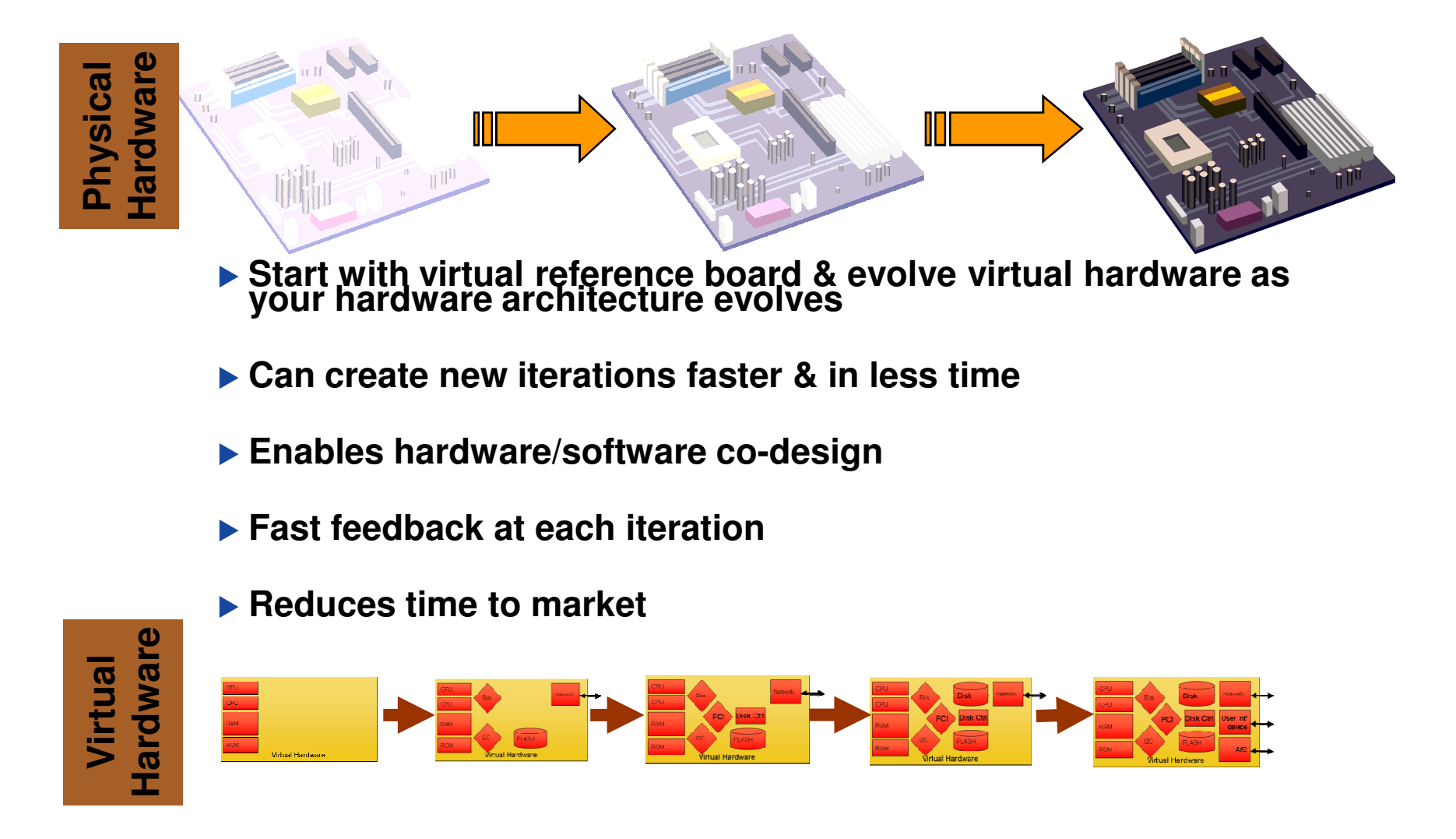

Copyright © 2009 Virtutech Inc. Confidential 15

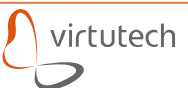

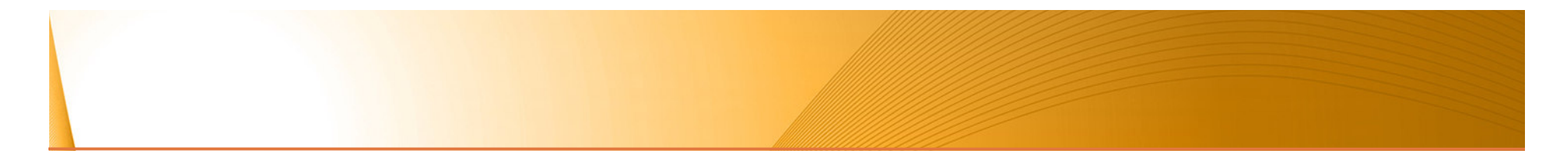

- **Hardware Model Architecture**
- **Resulting Process Change**

# **Summary**

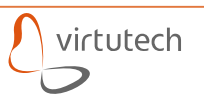

# **Summary: Advantages of a Virtutech Virtual Platform**

# **The Virtual Platform is your asset to be modified, distributed and used by<br>
Architects, Engineers, Test/integration, Sales, Marketing and Support teams<br>
ull System Simulation <br>
Simulate the entire real-world system<br>
Cont**

### **Full System Simulation**

- ‒ Simulate the entire real-world system
- ‒ Connect the virtual platform to the physical world

# **Availability**

- Easy to copy & distribute
- ‒ Put on every engineer's & tester's desk
- ‒ Requires no special lab
- ‒ Good for global reach
- ‒ Available before hardware is completed

# **Flexibility**

- ‒ Evolve virtual platform as hardware design evolves
- ‒ Fewer fixed lab setups

# **Configurability**

- ‒ Easy to modify system and create new configurations
- ‒ Easy to store and share configurations

 **Inspectability** ‒ Any variable can be observed, even if hidden in the real world

# **Controllability**

- ‒ Any variable or property can be changed
- ‒ Controlled experiments, not real-world random

### **Parameterized**

‒Easy to change parameters in the design, such as memory size, processor count and speed

# **Scalability**

- ‒ A single board up to 100's of boards with a network
- ‒ Can be stand-alone or connected to the physical world

# **Reliability**

- ‒ Virtual platforms are software
- ‒ Uploads don't fail, cables don't break, nothing overheats

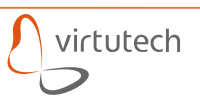

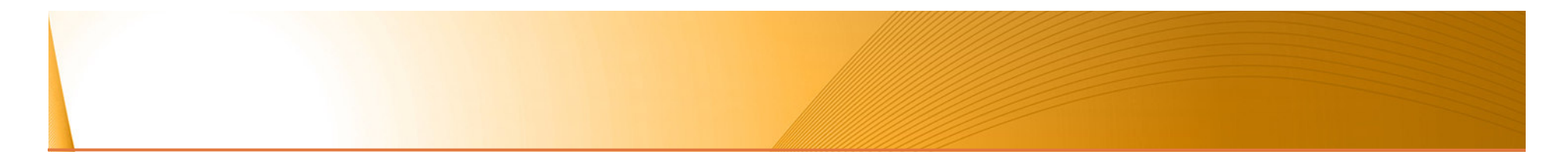

- **Hardware Model Architecture**
- **Resulting Process Change**
- **Summary**

# **Questions?**

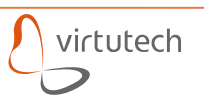

# **Thank you**

Virtutech Simics

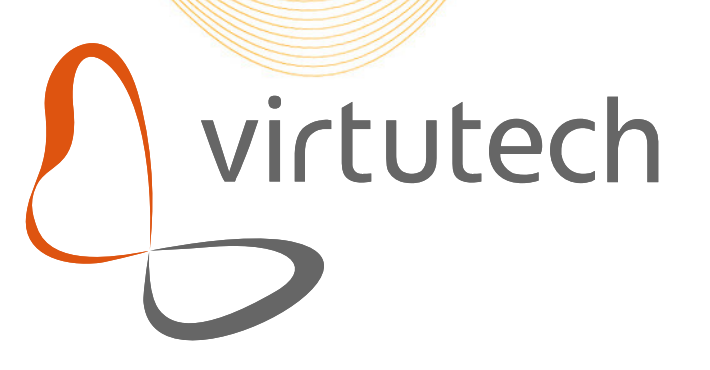